*Ильичев Владимир Юрьевич, к.т.н., доцент кафедр «Тепловые двигатели и гидромашины» Калужский филиал ФГОУ ВО «Московский государственный технический университет имени Н.Э. Баумана (национальный исследовательский университет), г. Калуга, Россия Крысин Кирилл Русланович, студент кафедры «Тепловые двигатели и гидромашины» Калужский филиал ФГОУ ВО «Московский государственный технический университет имени Н.Э. Баумана (национальный исследовательский университет), г. Калуга, Россия*

# **ИССЛЕДОВАНИЕ ПЕРЕХОДНЫХ ПРОЦЕССОВ ПРИ КОММУТАЦИИ ЭЛЕКТРИЧЕСКИХ ЦЕПЕЙ**

**Аннотация:** Представляемая статья посвящена описанию разработанной авторами методики расчёта электрических цепей при их коммутации, а также изучению влияния различных факторов на ход протекающего при этом переходного процесса. Методика основана на применении функций современной среды программирования Python; на её основе написаны алгоритм и программный код, позволяющие производить расчёт электрических цепей и формировать результаты, наглядно (визуально-графическим путём) отображающие изменение характеристик протекающего тока с течением времени. Приведены несколько примеров использования данной методики, демонстрирующих влияние изменения характеристик электрических элементов на длительность и устойчивость переходного процесса при коммутации *RLC*контура, а также на частоту колебаний в случае их возникновения. Даны рекомендации по практическому применению разработанной методики.

**Ключевые слова:** электрическая цепь, *RLC*-контур, переходной процесс, обыкновенное дифференциальное уравнение, программирование, язык Python.

**Annotation:** The presented article is devoted to the description of the methodology for calculating electrical circuits during their switching developed by the authors, as well as the study of the influence of various factors on the course of the transient process. The technique is based on the use of functions of the modern Python programming environment; based on it, an algorithm and program code are written that allow calculating electrical circuits and generating results that clearly (visually and graphically) reflect the change in the characteristics of the flowing current over time. Several examples of the use of this technique demonstrate the effect of changing the characteristics of electrical elements on the duration and stability of the transient process during switching the *RLC* circuit, as well as on the frequency of vibrations if they occur. Recommendations on practical application of the developed procedure are given.

**Keywords:** electrical circuit, *RLC* circuit, transient, ordinary differential equation, programming, Python language.

## **Введение**

Важной проблемой, изучаемой в рамках такой науки как электротехника, является исследование законов изменения параметров электрической схемы с течением времени при изменении способа соединения её элементов, а также при замыкании и размыкании проводников (коммутации) [1]. Это явление характерно для цепей, содержащих индуктивные и емкостные элементы.

Как правило, коммутация приводит к возникновению временной или постоянной нестационарности протекания процессов в схеме, которая может выражаться в виде изменения таких параметров как ток и напряжение в разных участках цепи, проявляющегося в виде следующих законов:

- апериодических (плавное изменение параметра при отсутствии колебаний, как это изображено на примере уменьшения напряжения на рис. 1);

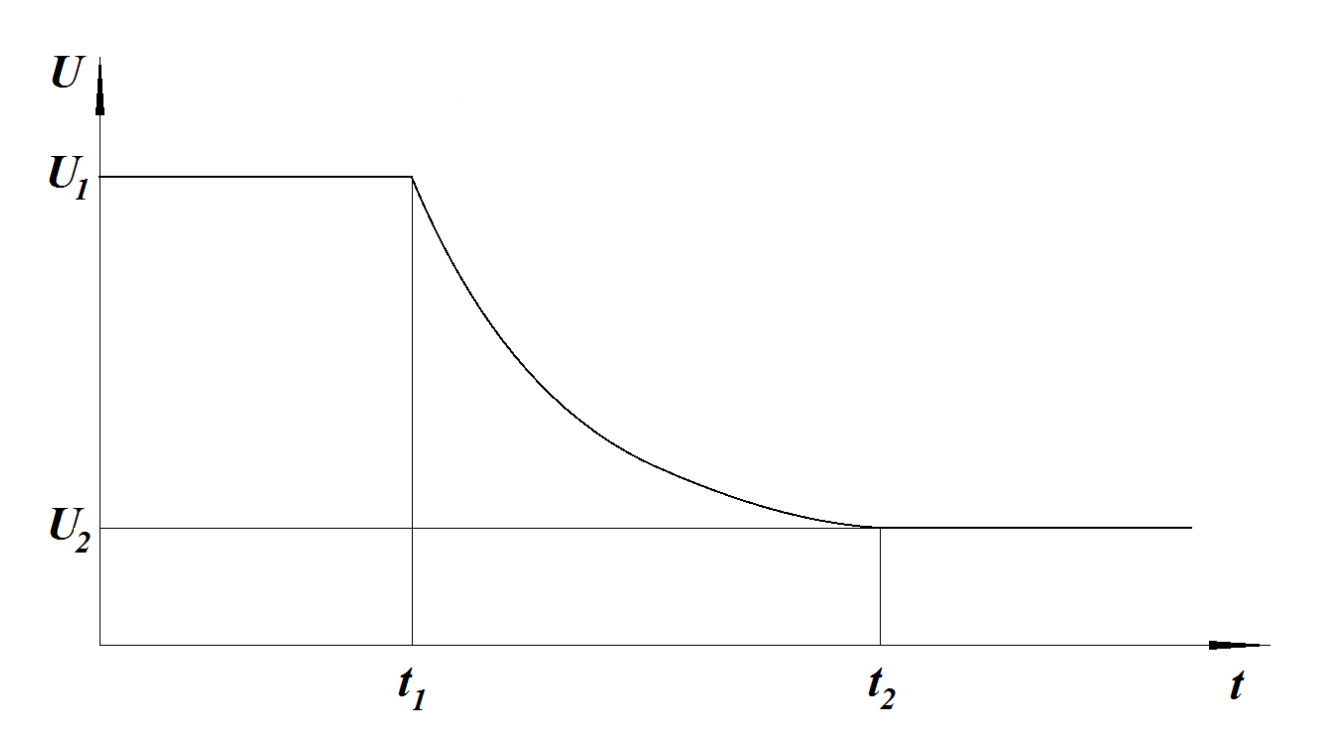

Рис. 1. Апериодическое изменение напряжения в переходном процессе.

- затухающих периодических колебаний;

колебаний амплитудой, незатухающих периодических  $\mathbf{c}$ стабилизирующейся или возрастающей с течением времени.

С точки зрения устойчивости параметров системы предпочтительным является протекание апериодического переходного процесса при коммутации цепи. При этом, как правило, также желательно добиться уменьшения длительности переходного процесса (на рис. 1 длительность его составляет  $\Delta t = t_2 - t_1$  при изменении величины напряжения от значения  $U_1$  до значения  $U_2$ ).

Расчёт хода протекания переходных процессов при коммутации электрической цепи возможен с помощью специальных программных продуктов, таких как Micro-Cap, DesignLAB, ORCAD, PCAD, NI Multisim, Symica, AutoCAD Electrical [2] и др. Однако, данные программы имеют ряд недостатков, основными из которых являются отсутствие наглядности физического смысла протекания процессов (который можно было бы увидеть из составляемых и решаемых уравнений), а также как правило высокая стоимость коммерческих программных продуктов.

В связи с вышеизложенным, целью данной работы является разработка

алгоритма вычисления изменения параметров электрической цепи при протекании в ней переходных процессов в результате коммутации, а также демонстрация работы программных кодов на свободно распространяемом, очень популярном языке Python [3] и анализ полученных в результате расчёта примеров графических зависимостей. Также необходимо показать, каким образом влияют характеристики элементов схемы на ход переходного процесса.

## **Материал и методы исследования**

Для составления алгоритмов определения параметров электрической цепи при размыкании и замыкании можно с успехом использовать методику, основанную на составлении и решении обыкновенного дифференциального уравнения (ОДУ) [4].

В качестве наиболее характерного и при этом достаточно простого примера электрической цепи для применения методики рассмотрим последовательное с постоянным источником тока *V* соединение сопротивления (резистора *R*), индуктивности (катушки *L*) и ёмкости (конденсатора *C*), которое можно замыкать и размыкать с помощью ключа (рис. 2). Такую цепь также называют *RLC*-контуром.

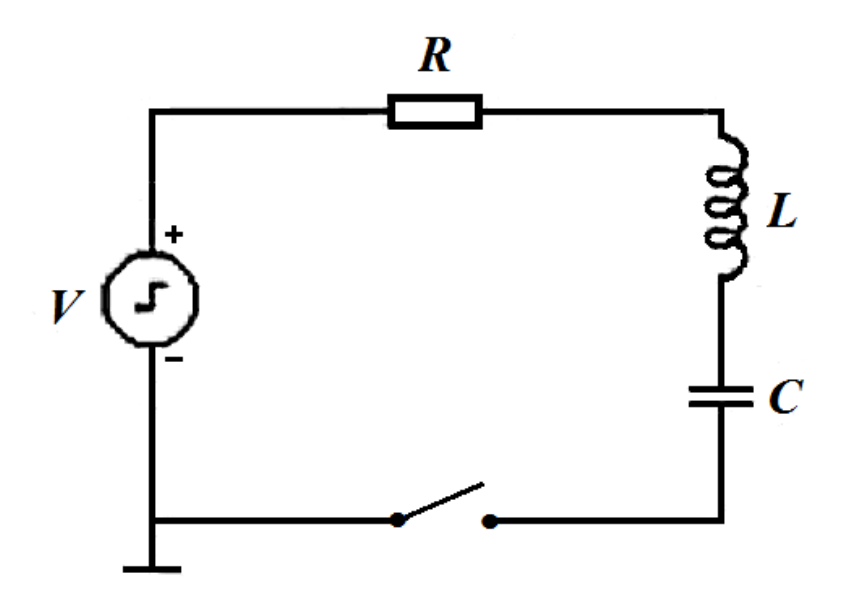

Рис. 2. Исследуемый замыкаемый и размыкаемый *RLC*-контур.

Изменение силы тока или напряжения на элементах *RLC*-контура при протекании переходных процессов описывается обыкновенным

дифференциальным уравнением 2-го порядка (поэтому данную электрическую схему называют цепью второго порядка). Например, при замыкании ключа напряжение на клеммах конденсатора можно найти согласно [5] из решения следующего линейного неоднородного ОДУ, полученного на основании 2-го закона Кирхгофа:

$$
LC\frac{d^2U_c}{dt^2} + RC\frac{dU_c}{dt} + U_c = U,
$$

где  $U$  – напряжение источника тока V, обладающего нулевым сопротивлением.

Зная изменение напряжения, по закону Ома можно найти изменение силы тока:

$$
I = U \cdot R.
$$

Начальные условия (НУ) для решения ОДУ задаются до замыкания цепи (когда она разомкнута):

$$
U_c(0) = 0;
$$
  

$$
\frac{dU_c(0)}{dt} = 0
$$

Исходя из приведённых зависимостей, был создан алгоритм и код программы на языке Python, позволяющей решать данное ОДУ с учётом НУ и выводить в графическом виде результаты решения, состоящий из следующих элементов:

1. Импорт необходимых библиотек функций (модулей): Numpy [6] - для создания массивов данных и заполнения их значениями аргументов и функций в ходе решения задачи, а также для включения в код некоторых математических функций, Matplotlib.Pyplot [7] - для вывода полученных графических зависимостей на экран и в файл. Импорт функции Odeint [8] из модуля Scipy.Integrate, предназначенной ДЛЯ решения обыкновенных дифференциальных уравнений численными методами.

2. Присвоение значений переменным: сопротивления резистора  $R$  (*O*<sub>*M*</sub>), индуктивности катушки  $L$  ( $\Gamma$ н), ёмкости конденсатора  $C$  ( $\Phi$ ), напряжение источника тока  $U(B)$ , а также желаемого максимального рассматриваемого с начала переходного процесса времени  $t_{\text{max}}(c)$ .

3. Создание пользовательской функции, описывающей приведённое выше ОДУ 2-го порядка.

4. Генерация последовательности чисел в линейном пространстве от 0 до  $t_{\text{max}}$  с одинаковым размером шага с помощью функции Numpy. Linspace [9] (в качестве одного из аргументов которой используется количество интервалов, на которое разбивается отрезок 0 до  $t_{\text{max}}$  – чем больше интервалов, тем точнее получается решение). В данном случае было решено задать 1000 интервалов, чего с избытком достаточно для формирования результата, как показали результаты пробных расчётов.

5. Задаются НУ - равные нулю значения искомой функции и её производной до начала переходного процесса.

6. С помощью подключённой функции Odeint решается заданное в п. 3 алгоритма ОДУ с учётом вычисленного в п. 4 шага и приведённых в п. 5 начальных условий.

7. Найденные значения функции  $U_c(t)$  заносятся в массив.

8. По значениям времени *t* (массив, сформированный в п. 4) и соответствующим значениям  $U_c(t)$  формируется график с применением команд модуля Matplotlib.Pyplot для задания наименований осей абсцисс и ординат. создания легенды и координатной сетки. Осуществляется вывод графика на экран и в файл.

## Пример расчёта

Произведём в качестве примера с помощью созданного кода программы расчёт приведённой на рис. 2, первоначально разомкнутой электрической цепи при её замыкании со следующими исходными данными:  $R = 200$  Ом,  $L = 0.05$   $\Gamma$ H,  $C = 0.0001$   $\Phi$ ,  $U = 100$  B,  $t_{\text{max}} = 0.1$  c.

Результат расчёта приведён на рис. 3.

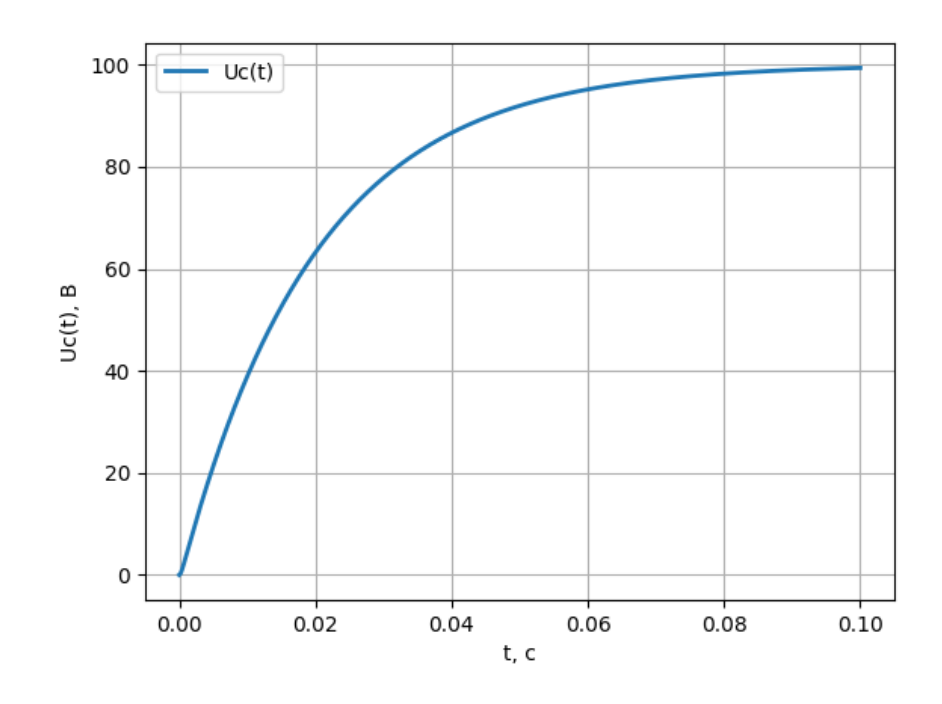

Рис. 3. Результат расчёта переходного процесса при замыкании электрической цепи.

Из графика видно, что при заданных значениях характеристик элементов *RLC*-контура переходной процесс является апериодическим, при этом его время (равное времени установления напряжения *U* = 100 *В*) составляет примерно 0.1 *с*. Тот же контур был рассчитан при уменьшении ёмкости конденсатора в 10 раз. При этом переходной процесс также остаётся апериодическим, но его длительность уменьшается также в 10 раз, что объясняется более быстрым зарядом конденсатора (менее длительным накоплением энергии электрического поля).

Рассмотрим, как повлияет увеличение индуктивности *L* до 5 *Гн* на протекание переходного процесса в первом примере электрической цепи (рис. 4).

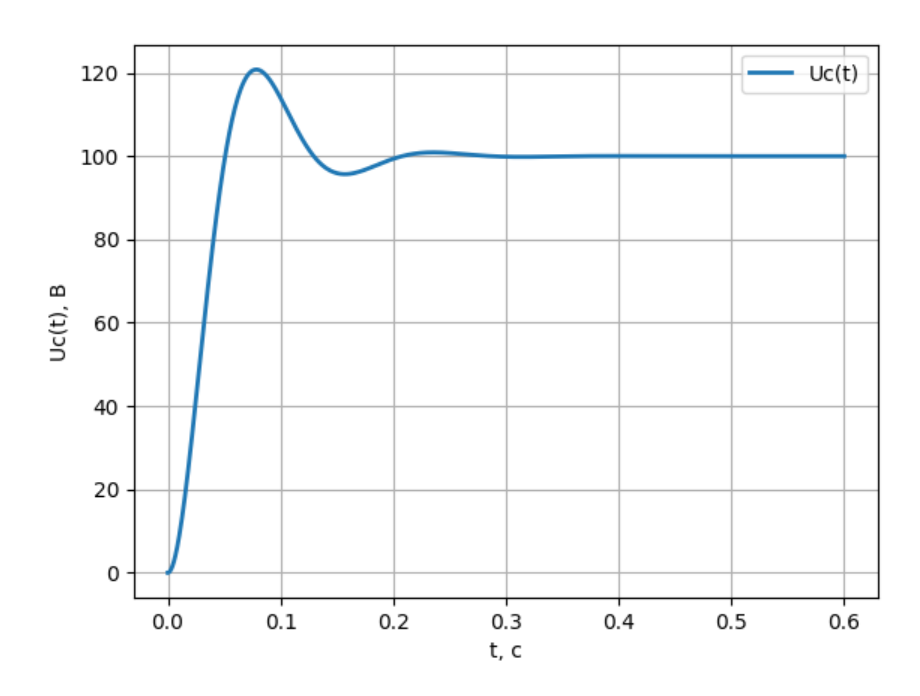

Рис. 4. Результат расчёта переходного процесса при замыкании электрической цепи с увеличенным до 5 *Гн* значением индуктивности.

В данном случае видно, что процесс стал протекать по периодическому колебательному закону. При этом максимальный заброс напряжения составляет 120 *В*, что во многих случаях нежелательно, т.к. может привести к выходу из строя элементов электрической цепи, рассчитанных, например, на номинальное напряжение 100 *В*. При дальнейшем увеличении индуктивности *L* до 50 *Гн* колебания приобретают вид, приведённый на рис. 5.

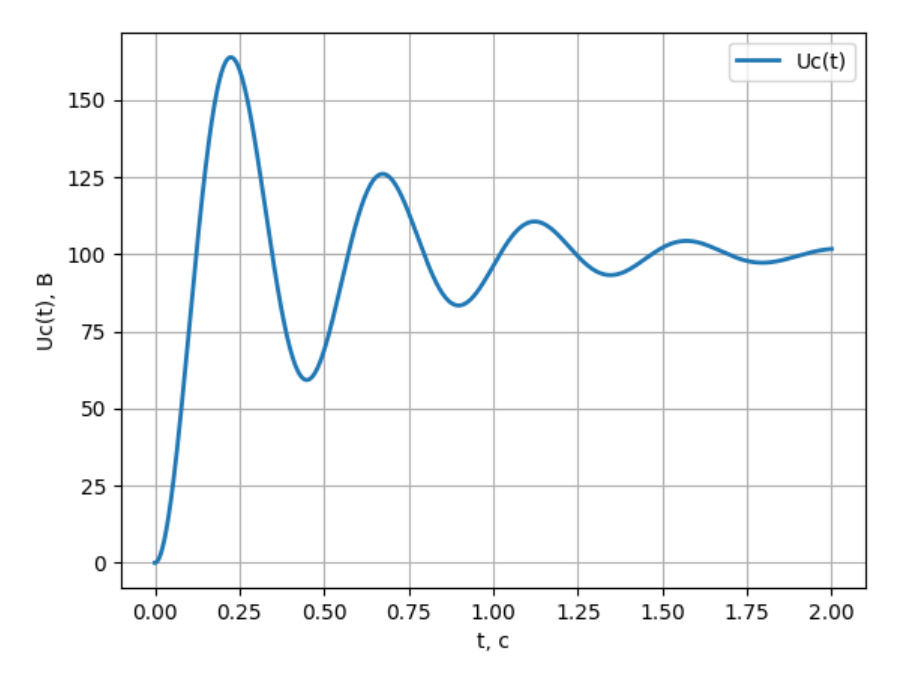

Рис. 5. Результат расчёта переходного процесса при замыкании электрической цепи с

Визуализация возникающего при коммутации колебательного процесса при увеличении индуктивности RLC-контура позволяет сделать следующие выволы:

- система становится менее устойчивой и наблюдается тенденция перехода апериодических колебаний в периодические затухающие;

- чем больше значение индуктивности, тем более длительным становится колебательный процесс (что связано с увеличением времени накопления энергии магнитного поля);

- из графиков периодических колебаний (рис. 4, 5) можно найти их период, который увеличивается с увеличением индуктивности;

- с повышением  $L$  также возрастают забросы напряжения.

Например, согласно рис. 5, в контуре возникают колебания с периодом  $T = 0.45 c$  и с частотой  $f = 1/T = 2.23 \, \Gamma u$ . Для проверки код программы был дополнен следующим выражением для вычисления частоты свободных затухающих колебаний в Ги [10]:

$$
f = \frac{1}{2\pi} \sqrt{\frac{1}{LC} - \left(\frac{R}{2L}\right)^2}.
$$

Расчёт показал значение частоты, равное определённому по графику.

Заброс напряжения при этом составляет 165 В, т.е. в 1.65 раза выше номинального, что чаще всего совершенно недопустимо с точки зрения надёжности работы цепи.

## Заключение

Таким образом, цель данного исследования полностью достигнута: создана метолика расчёта переходного процесса при коммутации электрической цепи, а также разобраны её алгоритм и программный код. Данный код наглядно показывает ход решения задачи.

Практические примеры демонстрируют результаты использования созданной методики в случае применения её к расчёту RLC-контура. Анализ

построенных графиков позволяет сделать ряд приведённых выше выводов по протеканию переходного процесса и отчётливо представить физический смысл происходящих явлений.

В случае расчёта электрической цепи другой конфигурации, в коде программы достаточно лишь изменить пользовательскую функцию, описывающую ОДУ исследуемой системы (находится из 2-го закона Кирхгофа и закона Ома). Данный процесс детально описан в литературе по теоретическим основам электротехники [11].

Благодаря всем вышеизложенным достоинствам, авторы настоятельно рекомендуют освоение разработанной методики для исследования переходных процессов в электрических цепях в современной среде программирования Python [12], так как благодаря своей наглядности она позволяет облегчить понимание влияния различных факторов на ход переходного процесса при коммутации.

## **Библиографический список:**

1. Бершадский И.А., Гладков А.Ю., Иванилов В.В. [Анализ](https://www.elibrary.ru/item.asp?id=47852287)  [электровзрывобезопасности на основе динамических моделей разряда при](https://www.elibrary.ru/item.asp?id=47852287)  [коммутации электрической цепи.](https://www.elibrary.ru/item.asp?id=47852287) // [Электричество.](https://www.elibrary.ru/contents.asp?id=47852285) 2022. [№](https://www.elibrary.ru/contents.asp?id=47852285&selid=47852287) 2. С. 19-28.

2. Данько Е.Ю., Мыслик И.Ю. Обзор программного обеспечения для проектирования печатных плат. // Компьютерное проектирование и технология производства электронных систем: сборник тезисов 54 научной конференции аспирантов, магистрантов и студентов, Минск, 23–27 апреля 2018 г. Белорусский государственный университет информатики и радиоэлектроники. Минск, 2018. С. 60-62.

3. Ильичев В.Ю. [Создание параметрических конечно-элементных](https://www.elibrary.ru/item.asp?id=45746151)  [трехмерных объектов с использованием функций Python.](https://www.elibrary.ru/item.asp?id=45746151) // [Системный](https://www.elibrary.ru/contents.asp?id=45746136)  [администратор.](https://www.elibrary.ru/contents.asp?id=45746136) 2021. № 5 [\(222\).](https://www.elibrary.ru/contents.asp?id=45746136&selid=45746151) С. 82-85.

4. Ильичев В.Ю. [Разработка программы для исследования аттрактора](https://www.elibrary.ru/item.asp?id=45148727)  [Лоренца и ее использование.](https://www.elibrary.ru/item.asp?id=45148727) // [Сложные системы.](https://www.elibrary.ru/contents.asp?id=45148722) 2021. № 1 [\(38\).](https://www.elibrary.ru/contents.asp?id=45148722&selid=45148727) С. 56-63.

5. Киреев К.В. Переходные процессы в линейных электрических цепях. [Электронный ресурс]. URL: http://toe.samgtu.ru/sites/toe.samgtu.ru/files/p.pr.pdf (Дата обращения 14.08.2022).

6. Ильичев В.Ю., Юрик Е.А. [Обработка статистических данных методом](https://www.elibrary.ru/item.asp?id=44149776)  [глубокого обучения с использованием модуля Keras.](https://www.elibrary.ru/item.asp?id=44149776) // [Научное обозрение.](https://www.elibrary.ru/contents.asp?id=44149773)  [Технические науки.](https://www.elibrary.ru/contents.asp?id=44149773) 2020. [№](https://www.elibrary.ru/contents.asp?id=44149773&selid=44149776) 5. С. 16-20.

7. Ильичев В.Ю., Юрик Е.А. [Создание программы построения диаграмм](https://www.elibrary.ru/item.asp?id=47159809)  [направленности рупорных антенн средствами языка Python.](https://www.elibrary.ru/item.asp?id=47159809) // [Научное](https://www.elibrary.ru/contents.asp?id=47159808)  [обозрение. Технические науки.](https://www.elibrary.ru/contents.asp?id=47159808) 2021. [№](https://www.elibrary.ru/contents.asp?id=47159808&selid=47159809) 4. С. 5-9.

8. Алферова Т.В., Трохова Т.А. [Компьютерное моделирование элементов](https://www.elibrary.ru/item.asp?id=48029444)  [динамических систем в Python.](https://www.elibrary.ru/item.asp?id=48029444) // [Агротехника и энергообеспечение.](https://www.elibrary.ru/contents.asp?id=48029436) 2021. № 3 [\(32\).](https://www.elibrary.ru/contents.asp?id=48029436&selid=48029444) С. 58-64.

9. Новиков Я.И. [Интерполирование функций и построение](https://www.elibrary.ru/item.asp?id=46522697)  [интерполяционных](https://www.elibrary.ru/item.asp?id=46522697) многочленов. // В сборнике: Информационные технологии. межвузовский сборник научных трудов. Рязанский государственный радиотехнический университет имени В.Ф. Уткина. Рязань, 2021. С. 132-136.

10. Переходный процесс в RLC цепи. [Электронный ресурс]. URL: https://monster-evo.ru/quick/perehodnyi-process-v-r-l-c-cepi-issledovanieperehodnyh-processov-v/ (Дата обращения 14.08.2022).

11. Киреев К.В., Мякишев В.М. [Теоретические основы электротехники.](https://www.elibrary.ru/item.asp?id=19578592) Переходные процессы, магнитные цепи, длинные линии: учебное пособие. / Самара, 2011.

12. Сафронова М.Е. [Разработка методики использования библиотеки](https://www.elibrary.ru/item.asp?id=48364961)  [GraphViz для создания направленных графов.](https://www.elibrary.ru/item.asp?id=48364961) // [E-Scio.](https://www.elibrary.ru/contents.asp?id=48364874) 2022. № 3 [\(66\).](https://www.elibrary.ru/contents.asp?id=48364874&selid=48364961) С. 630- 638.